# Cheatography

### Spaces 2 Cheat Sheet by [Kathors](http://www.cheatography.com/kathors/) via [cheatography.com/125493/cs/24929/](http://www.cheatography.com/kathors/cheat-sheets/spaces-2)

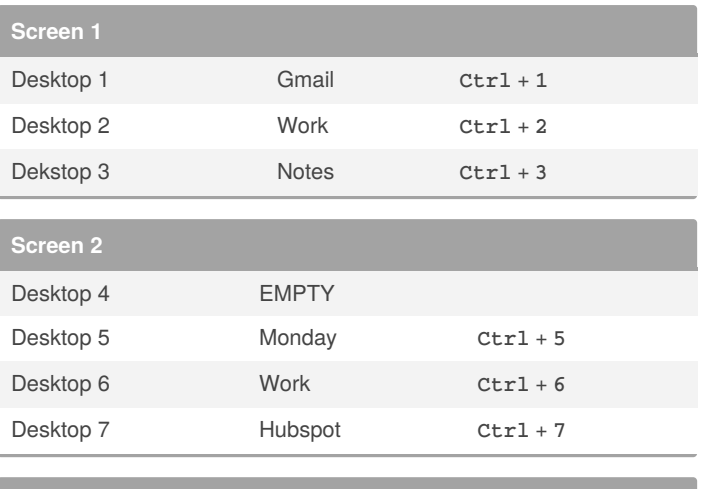

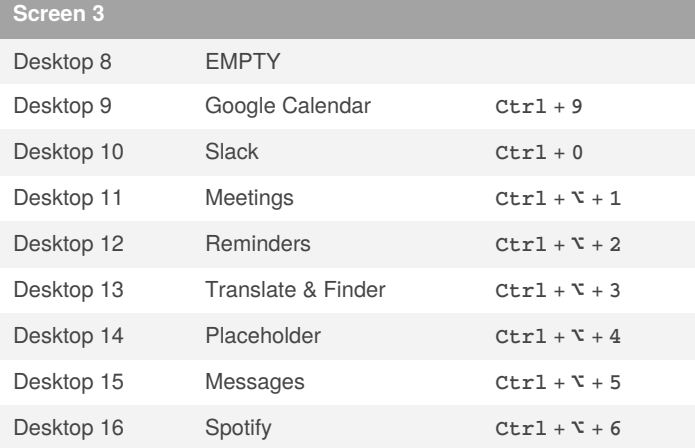

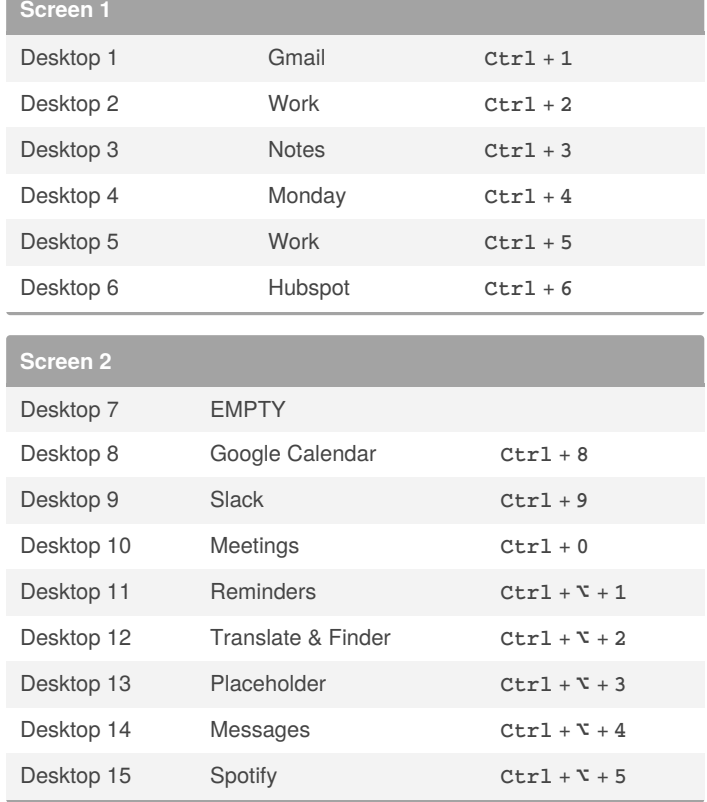

#### By **Kathors**

[cheatography.com/kathors/](http://www.cheatography.com/kathors/)

Published 25th October, 2020. Last updated 25th October, 2020. Page 1 of 2.

Sponsored by **Readable.com** Measure your website readability! <https://readable.com>

# Cheatography

Spaces 2 Cheat Sheet by [Kathors](http://www.cheatography.com/kathors/) via [cheatography.com/125493/cs/24929/](http://www.cheatography.com/kathors/cheat-sheets/spaces-2)

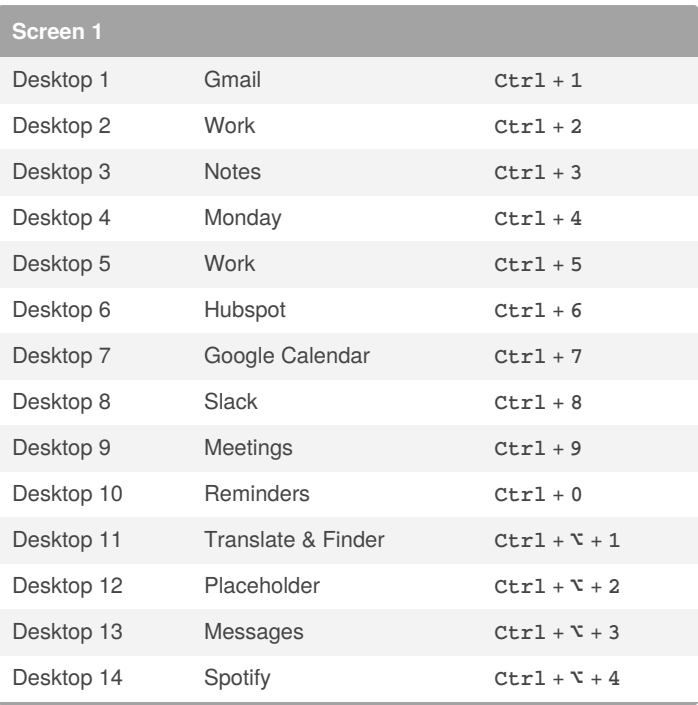

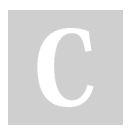

### By **Kathors**

[cheatography.com/kathors/](http://www.cheatography.com/kathors/)

Published 25th October, 2020. Last updated 25th October, 2020. Page 2 of 2.

Sponsored by **Readable.com** Measure your website readability! <https://readable.com>